# **Dyas:** データ転送の動的帯域制御を行うミドルウエアの提案

中山 悟† 長島聡志† 中野美由紀‡ 寒竹 俊之† 菅谷 みどり†

概要:ロボットがネットワークにつながる時代では,インタラクティブサービスを支援するシステムにおける緊急の データの帯域確保が重要な課題となる. 本研究では、ネットワーク負荷によらず, 緊急データの送信に対して帯域確 保を行うミドルウエア Dyas (DYnamic bAndwidth control System) を提案する. Dyas は CPU 時間やメモリなどの単一 のリソースを指すサブシステムに接続することで,プロセスごとの資源制御を行いアプリケーションごとの応答性を 確保する. 負荷に応じたアプリケーションごとの資源量計算と, OS レベルでプロセスごとの送信バッファ制御を動 的に制御することで、目的を達成する.本提案ミドルウエアがない場合と比較して、レスポンスタイムは平均 37%,負 荷時では約 63%減少した. また, 90%の負荷をかけた場合でもほぼ 100%帯域を確保し,有効性を示した.

キーワード: ネットワーク帯域確保, QoS, 送信バッファ制御, ミドルウエア, Dyas

# **Dyas: Sending Buffer Management Middleware for Dynamic Bandwidth Control to Improve Response Time**

SATORU NAKAYAMA† SATOSHI NAGASHIMA† YUKI NAKANO<sup>‡</sup> TOSHIYUKI KANTAKE<sup>†</sup> MIDORI SUGAYA<sup>†</sup>

*Abstract*: In the era that robot is connected to the network, securing the bandwidth of urgent data in a system supporting interactive service is an important subject. In this research, we propose middleware Dyas (Dynamic bAndwidth control System) which secures bandwidth for emergency data transmission regardless of network load.Dyas is a subsystem that refers to a single resource such as CPU time and memory , Thereby controlling resources for each process and ensuring responsiveness for each application. The purpose is achieved by dynamically controlling the resource amount calculation for each application according to the load and the transmission buffer control for each process at the OS level. In comparison with the case without this proposed middleware, the response time decreased by an average of 37% and at the time of loading by about 63% Also, almost 100% bandwidth was secured even when 90% load was applied, Indicated.

*Keywords*: Network buffer management, QoS, Middleware, Dyas

# **1.** はじめに

近年,安価なロボットの普及や無線への接続の 普及により,複数のロボットを連携するサービス が検討されている.少子高齢化社会の日本では人 の行動支援をロボットが行うことが多いに期待さ れている. また, Pepper<sub>[1]</sub>など人間とのコミュニケ ーションを目的としたロボットを使い,フロア案 内をするなどにより,人的資源が限られた店舗に おいて,待ち行列の緩和などが期待できる.このよ うに,複数台のロボットを連携したサービスは 様々な場面での活用が期待される. **Computer System Symposium**<br>
Dyas: データ転<br>
中山 悟<sup>†</sup> 長 長<br>
- 中山 悟<sup>†</sup> 長 長<br>
- 中山 悟<sup>†</sup> 長 長<br>
- ラータ赤線<sub>線停がすシスティリン<br>
- の赤線線生姜をがサブシステムとは、システムを指すプレストはからことで、自分に制御することにより<br>
- キーワード:ネットワークを取り<br>
- キーワード:ネットワークを取り<br>
- キーワード:ネットワークを取り<br>
- トーワード</sub>

複数台のロボットを利用したサービスにおいて は,ロボットを利用したサービス提供者とロボッ ト自身の間で密な通信が不可欠である.つまり,サ ービス提供者側は,個々のロボットを管理するた めに,その情報収集が必要となる.ロボットは,自 律制御がある,ないに関わらず,移動や会話など,

動的に変化する環境へのリアルタイムでの応答が 求められる.そのため,ロボットがデータを効率よ く収集し, 次の行動を素早く決定するという要求 は,システム構成上自然な要求である.

例えば, 介護施設に適用する高齢者支援システ ムでは[2], 高齢者支援システムは複数台の移動体 ロボットとサーバにより構成されることが想定さ れ,ロボットは見守りやリハビリ支援の機能を持 つことを想定している.それぞれのロボットは支 援機能に応じてセンサや映像などのデータを収集 し,非同期でサーバに転送することで,対象者の支 援を実現する.この時,機能や送信時の状況,送信 するデータの内容によって通信要求は異なる.特 に, 目の前の高齢者が倒れるなど,緊急時には, 同時に送信するデータの強制的な停止を伴わずに 即座にサーバに送信するには,緊急データの帯域 確保が必要である.

本研究では、ネットワーク負荷によらず、緊急

<sup>†1</sup> 芝浦工業大学 Shibaura Institute of Technology.

 <sup>†2</sup> 産業技術大学院大学

Advanced Institute of Industrial Technology

データの送信に対して, アプリケーションごとの 帯域確保を行うことを目的とする. 

目的の実現にあたり,ネットワーク負荷に応じ たアプリケーションごとの資源量計算と, OS レベ ルでプロセスごとの送信バッファ制御を動的に行 うミドルウエア Dyas (DYnamic bAndwidth control System)を提案する. Dyas は, モニタ, アナライ ザ, コントローラの 3 つのモジュールからなる.本 研究では、 プロセスから情報を収集するモニタと, 帯域幅分析および制御値決定アルゴリズムにより 値を決定するアナライザ, 決定した値をもとに OS 機能である Cgroups を通じて, CPU 時間やメモリ などの単一のリソースを指すサブシステムに接続 することで,プロセスごとの資源制御を行う仕組 みの設計,実装を行った. Computer System Symposium System System System System System System System System System シスピの資になり、ネット アウエン・コント 国防の支援・データの通販を行うことで、アウエン・コントリン・コントリン・コントリン・コントリン・コントリー ラのタイザラン・コント デーション これ、デーション・セーラの、実装、、会社制御の会社を制度を行ることができ、

シュミレーションツールを開発し、 精度を調査 した結果, レスポンスタイムは本提案ミドルウエ アがない場合と比較して,平均 37%,負荷時では約 63%減少した.また,複数台のクライアントで評価 した結果,90%の負荷をかけた場合でもほぼ 100%帯 域保証を行うことができ,本提案の有効性を示し た. 

本論文の構成は、第2節にて既存研究, 第3節 にて提案の設計, 4 節にて実装, 5 節にてシュミレ レーション, 6 節にて評価を行った結果について 述べる.

## **2.** 参考文献

特定のデータ転送時の帯域確保の一つとして, データ転送の帯域確保を扱う QoS(Quality of Service)制御がある. QoS 制御は特定の通信に対 し優先制御や帯域制御を行うことでサービスの品 質を保証する.QoS 制御においてデータの通信要求 に応じた帯域を制御する研究は数多くなされてい る.無線通信を対象とした帯域制御に関する研究 では,ネットワーク上のアクセスポイントなどデ ータ転送時の通過点を利用する研究,データ転送 を行うマシン自体で帯域制御する研究が存在する.

無線 LAN 規格の1つである IEEE 802.11e(以下, 802.11e とする)では,ユーザの QoS 要求を満たす ためにハイブリッドコーディネーション機能(以 下,HCF とする)を提供している.HCF では 4 種類 の優先度のアクセスカテゴリを用いて,QoS 要件を 有するアプリケーションを動作させているノード に対して送信権を与えることで動的な帯域幅割り 当てを行い,QoS を保証する.

しかし,帯域幅割り当ては静的な値を用いてお り,メディアなどのバースト性のあるデータ転送

には向かない問題がある. Boggia らはフィードバ ック型動的スケジューラを提案し,データの送信 機会を調整することで遅延の保証をしている[4].

 石川らは, HTTP プロトコルを使用した WEB 閲覧 に焦点を当て,ユーザがリクエスト送信後,それに 対するレスポンス受信までを 1 つのフローとして 扱っている.レスポンスタイムによりユーザの満 足度が著しく低下することから,無線 LAN 環境に おけるフロー数増大時の各ユーザの通信時間の保 証を目的とし,ネットワーク混雑時においてもレ スポンスタイムが閾値以下とするために,フロー 間優先制御方式を提案している[5]. 

802.11e とフロー間優先制御方式では,アクセス ポイントを通過する際に制御を行うことから、マ シンからネットワークにデータを送出する必要が ある.そのためマシンから送出する際の,データの 送信を行うマシン内部のアプリケーションとネッ トワーク間の処理時間は考慮されておらず、個々 のロボットで,アプリケーションごとの緊急時の データ送信の帯域制御を行いたい場合適さない問 題がある.

毛利らは、ワイヤレス環境におけるアプリケー ションに対する QoS を保証することを 1 つの目的 として,リアルタイム OS を基にした次世代ワイヤ レス通信システムを提案している[6].

リアルタイム OS は,アプリケーションの実行時 間の保証や計算機資源の確保に長けている特徴が あり,毛利らは更にアプリケーションの動的な状 態の変化によらない QoS を行うための機構を考案 している. 近年のロボットアプリケーション開発 では, 汎用 OS にミドルウエアをインストールし, その上でアプリケーションを動作させる構成が一 般的である.次世代ワイヤレス通信システムはタ スク単位でデータ送信を保証するメリットがある 一方で,リアルタイム OS を基に設計されたため一 般的なロボット制御を行う際には汎用性が低い問 題がある. 汎用 OS 上でパケットスケジューラを用 いたアプリケーションごとの資源制御を行う仕組 みに Control Groups (以下, cgroups とする)が提 供されている[7].

Cgroups はカーネルの機能で,ユーザが CPU 時間 やシステムメモリ,ネットワーク帯域幅などの資 源量をシステム上で実行中のプロセスに対して割 り当てることが可能である.Cgroups では CPU 時間 やメモリなどの単一のリソースを指すサブシステ ムに接続することで,プロセスごとの資源制御を 行う. cgroups ではプロセスごとの資源量制御がで きるが,ユーザが適宜資源を割り当てる,または事

前にコンフィグを作成する,といった静的な制御 が基本である.そのため,データ送信時のクライア ントマシンの帯域利用時の状況に応じた動的な QoS 制御を行う機構は提供されていない. 

# **3.** 帯域制御のミドルウエアの設計

# **3.1** 目的

本研究では,ネットワーク負荷によらず,緊急デ ータの送信に対して帯域確保を行うことを目的と する.目的を実現するために,ネットワーク負荷に 応じたアプリケーションごとの資源量計算と, OS レベルでプロセスごとの送信バッファ制御を動的 に行うミドルウエア Dyas (DYnamic bAndwidth control System)を提案する.Dyas では,クライ アントが送信するデータに対して,予めサービス に応じて付与された優先度で通信制御を行う機構 を提供する.

サービスはアプリケーションごとに提供され, OS 上ではプロセスとして実行されることから、本 研究ではプロセス単位でサービスを扱う.また,優 先度は高と低の 2 種類で扱い、緊急のデータは高 優先度,その他は低優先度とする.実現方法として, 高優先度プロセスがデータ送信後に,サーバから 返答を受け取るまでのレスポンスタイムを一定時 間とするための帯域制御をプロセス単位で行う.

Dvas は、まずネットワーク負荷による影響を含 めるため、実測のレスポンスタイムと目標のレス ポンスタイムのそれぞれを帯域幅に換算し、実測 の帯域幅と目標の帯域幅との誤差を計算する. そ して,高優先度プロセスに対して,誤差に応じた帯 域幅を動的に計算し,割り当てることで,高優先度 データの送信に対する帯域確保を可能とする. Dyas は、実測の帯域幅と目標の帯域幅との誤差を 計算するモニタと、誤差を修正し帯域幅を計算す るアナライザ,パケットスケジューラを利用して 帯域幅を制御するコントローラの 3 つのモジュー ルにより構成する. Computer System Symposium System System System System System System Apple アンディアング化成である。そのために提携用のことには<br>イトマシン部制御のミドルウエアの監督を指導する。<br>102基本では、ネットワーションに関与するということになりませば、ネットマンの基構は提携することがデザインの公開のをデータにはデザインを指するデータの通業するがでは、ネットワークを指導する

### **3.2** 設計

Dyas をクライアントに適用した場合のシステム 構成図を図 19 に示す.モニタは高優先度プロセス から実測のレスポンスタイムとしてラウンドトリ ップタイム(以下,RTT とする)を取得し,目標の レスポンスタイムとの誤差を計算する.アナライ ザは誤差を修正する帯域幅を計算し,コントロー ラはその計算結果の帯域幅の適用をパケットスケ ジューラに要求する.

Dyas では複数台のクライアントが同一のネット ワーク上で動作する環境で,ネットワークの負荷 軽減のためにクライアント 1 台あたりが使用可能 な帯域幅が制限されることを想定した.また,クラ イアント 1 台あたりの使用可能な帯域幅に対して 送受信している全体のデータサイズの割合を帯域 利用率とする. 送受信しているデータサイズの計 測にはマシンのアクティビティを監視するユーテ ィリティである System Admin Reporter (以下, sar とする)を使用する.以降でそれぞれのモジュ ールについて詳細に説明する.

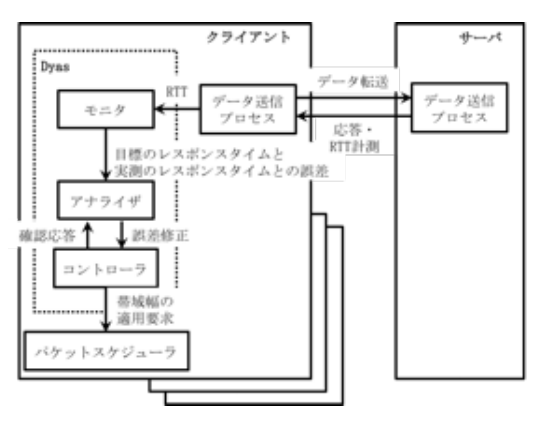

図 1 Dyas システム構成

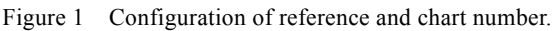

### **3.3** モジュール構成

### **3.3.1** アナライザ

アナライザの処理手順を図 2 に示した. (1) 最 大 帯域利用率の初期値を設定する.最大帯域利用率 は起動後のデータ送信時の帯域利用率の最大値と する.

(2) ユーザが設定した,クライアント 1 台あたり使 用可能な帯域幅と高優先度プロセスの送信するデ ータサイズ,目標のレスポンスタイムを読み込む. (3) 式 3.1 から,高優先度プロセスの目標の帯域幅 を計算する. ここでプロセス i に対して req\_bw は 目標の帯域幅, size は送信データサイズ, req\_rtt は 目標のレスポンスタイムを表す.

### $req\_ bw_i = size_i / req\_rtt_i$  (3.1)

(4)式 3.2 から,実測の帯域幅と目標の帯域幅との 誤差を修正する帯域幅を計算する. ここでプロセ ス i に対して crt\_bw は誤差を修正する帯域幅, req\_rtt は目標のレスポンスタイム, max\_rate は 最大帯域利用率,error は誤差を修正する変数を表 す.誤差はモニタの手順(12)で計算するが,計算方 法は後述のモニタの処理で説明する.また,初回は 誤差を考慮しない.

 $crt\_bw_i = size_i / reg\_rtt_i * (1 - max\_rate) *$  $error_i$  (3.2)

(5)式 3.3 から,高優先度プロセスの帯域幅の合計 が使用可能な帯域幅以下となるよう、誤差を修正 する帯域幅に一定の倍率を乗算し,設定する帯域 幅とする.ここで,プロセス i に対して proc\_bw は 設定する帯域幅,crt\_bw は誤差を修正する帯域幅, x は倍率,avail\_bw は使用可能な帯域幅,n は高優 先度のプロセス数を表す.

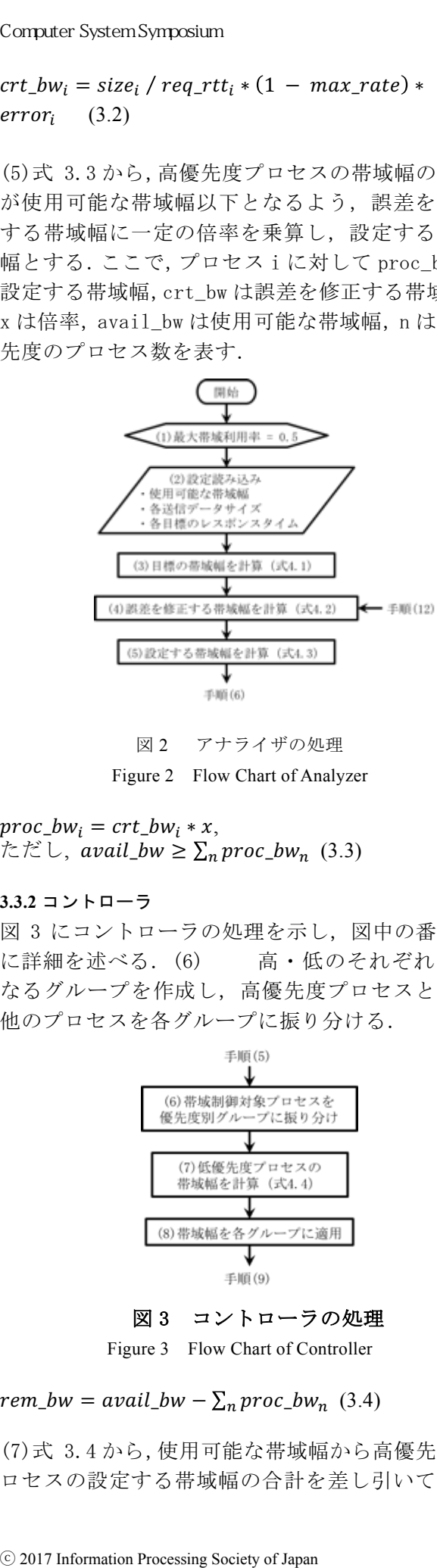

図 2 アナライザの処理 Figure 2 Flow Chart of Analyzer

proc bw<sub>i</sub> = crt bw<sub>i</sub>  $*x$ , ただし, avail\_bw  $\geq \sum_n proc_bw_n$  (3.3)

### **3.3.2** コントローラ

図 3 にコントローラの処理を示し、図中の番号順 に詳細を述べる. (6) 高·低のそれぞれで異 なるグループを作成し,高優先度プロセスとその 他のプロセスを各グループに振り分ける.

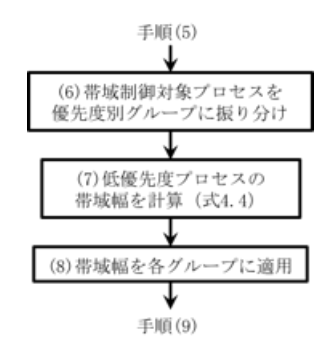

図3 コントローラの処理

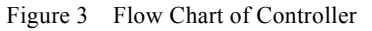

# $rem\_bw = avail\_bw - \sum_n proc\_bw_n$  (3.4)

(7)式 3.4 から,使用可能な帯域幅から高優先度プ ロセスの設定する帯域幅の合計を差し引いて,低

優先度プロセスの帯域幅を計算する. ここで rem\_bw は低優先度プロセスの帯域幅,avail\_bw は 使用可能な帯域幅,n は高優先度のプロセス数, proc\_bw は高優先度プロセスの設定する帯域幅を 表す.(8)アナライザの手順(5)とコントローラの 手順(7)で計算した,高優先度プロセスの設定する 帯域幅と低優先度プロセスの帯域幅を,各グルー プに適用し帯域制限する.

### **3.3.3** モニタ

図4にモニタの処理を示した.また、図中の番号順 に詳細を述べる.

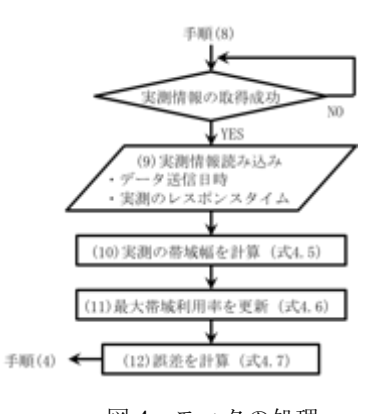

図 4 モニタの処理 Figure 4 Flow Chart of Monitor

手順(8)はコントローラの処理である. (9)高優先 度プロセスがデータ送信を完了した後、データ送 信日時と実測のレスポンスタイムを読み込む. (10)式 3.5 から,実測の帯域幅を計算する.ここ でプロセス i に対して real\_bw は実測の帯域幅, size は送信データサイズ, real\_rtt は実測のレス ポンスタイムを表す.

 $real\_ bw_i = size_i / real\_ r t t_i$  (3.5)

(11) 最大帯域利用率を,Dyas 起動後のデータ 送信時の帯域利用率が上回った場合に更新する. 帯域利用率は式 3.6 からクライアント1台あたり の帯域幅に対し送受信しているデータサイズの割 合を計算する.ここでプロセス i に対して rate は 帯域利用率, flow pkt はデータ送信時の送受信し ているデータサイズの合計, avail bw は使用可能 な帯域幅を表している.

### $rate_i = flow\_pkt_i / avail\_bw$  (3.6)

 (12) 式 3.7 から,前回の誤差に目標の帯域幅 と実測の帯域幅との誤差を乗算し,新たな誤差補 正変数 error'を求めることで前回の誤差を考慮し た誤差の修正を行う.ここでプロセス i に対して error は誤差を修正する変数, req\_bw は目標の帯 域幅,real\_bw は実測の帯域幅を表す.

$$
error'_{i} = error_{i} * (req\_bw_{i} / real\_bw_{i})
$$
 (3.7)

以降は手順(4)のアナライザの処理から同様に 行う.

# **4.** 帯域制御

### **4.1** 特定のプロセスの帯域制御

帯域制御は cgroups と Traffic Control (以下, tc とする)を使用して行う.帯域制御の仕組みを 図 5 に示す.cgroups では複数のプロセスを 1 つの グループとし,サブシステムごとのリソースの動 的割り当てが可能である.帯域制御は cgroups の net cls サブシステムを用いてクラス ID をグルー プに付加し, tc が識別, 制御することで実現す る.Dyas では,コントローラが cgroups と tc また, 現在の実装では高優先度以外のプロセスとして, Dyas は低優先度のグループに含む.

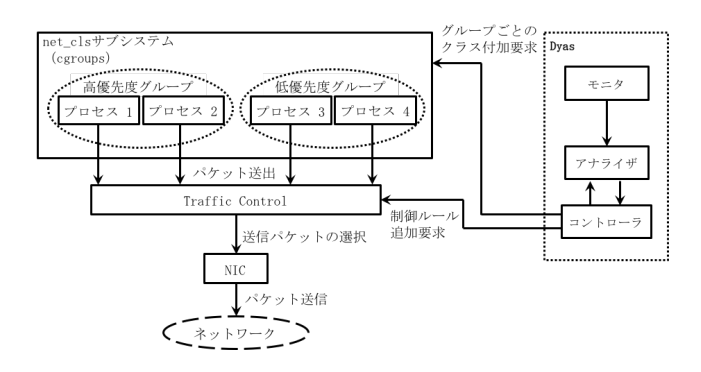

#### 図 5 帯域制御の仕組み

Figure 5 Organization of the Dyas Traffic Control

# **4.2 Traffic Control**

Tc[14]は Linux カーネルでトラフィック制御を行 うユーティリティである.トラフィック制御の要 素として、パケットの出力時に行うシェーピング とスケジューリング,入力時に行うポリシング,そ して入出力の双方で行われるドロッピングがある. トラフィックの処理は qdisc ( queuing discipline),クラス,フィルタの 3 つのオブジェ クトで行う.qdisc はカーネルが送出するパケット を一時的に格納するキューである.qdisc はネット ワークインタフェースに応じて設定する.qdisc に はクラスを付加することが可能で,クラス内に更 に qdisc を設定できる.特定のパケットを優先的 に送出する場合はクラスによりデキューする順序 Computer System Symposium<br>
certor は説差を修正する要数、Fee<br>
error(は記差を修正する要数、Fee<br>
error(は記差を修正する要数、Fee<br>
error(error) - error) (Feelbw<sub>i</sub> /Feelbw<sub>i</sub> /Feelbwi /Feelbwi /Feelbwi<br>
はは手順 (4) のアナライザ の<br>
以降は手順 (4) のアナライザ の<br>
は降制御<br>
4. **帯** 

を変える.また,パケットの分類はフィルタで行う ものとした.

# **5.** シュミレーション

# **5.1** 方法

評価に先立ち、単一のマシンで優先度の異なる 複数のプロセスを動作させてデータ送信を行う環 境を想定し,ネットワーク負荷をかけた場合の Dyas の動作を確認することを目的として,シミュ レーションツールおよび視覚化ツールを設計,実 装し、実験を行った.

表 1 シミュレーション実験の転送データ

Table 1 Simulation Experiment for transferring data

| 送信データ  | データサイズ | 目標のレスポンスタ | 優先 |
|--------|--------|-----------|----|
|        | [byte] | イム[sec]   | 度  |
| 高優先度   | 512    | 0.1       | 高  |
| 低優先度 1 | 1500   | 1.0       | 低  |
| 低優先度 2 | 231000 | 1.0       | 低  |

本実験ではネットワークを介したデータ送信は 行わず,Dyas で設定した帯域幅で指定したデータ サイズを送信するときの RTT を理論値で計算した. クライアント 1 台が使用可能な帯域幅を 300Mbps とし,送信するデータを表 1の通り設定した. 低 優先度データ 2 は QVGA 動画の1フレーム分のデー タサイズとした(表 1). 

### **5.2 5.2** シュミレーションツールの設計と実装

Dvas では、ネットワーク負荷の動的な変化に応 じて,データ送信を行うプロセスのレスポンスタ イムを制御する.そのため視覚化ツールを開発す ることにより経過時間ごとの Dyas による帯域制御 の動作を直感的に確認することが可能である. ク ライアントサーバモデルの通信では全てのクライ アントの情報を収集可能なサーバと,データを送 信するクライアントでのグラフ描画方法の 2 種類 が考えられる.

Web ブラウザの対応のみが使用条件となり,様々 なプラットフォームで使用可能なメリットがある. しかし,グラフにプロットするデータは JSON 形式 で記述しなければならず,Dyas に統合する場合に は JSON 形式に変換する処理が必要となる.

アナライザが計算した設定する帯域幅と低優先 度プロセスの帯域幅でデータを送信するときのレ スポンスタイムの理論値を計算するモジュールを 作成した. 図 6 に実測のレスポンスタイム計算モ ジュールの処理を示し,図中の番号順に詳細を述 べる.

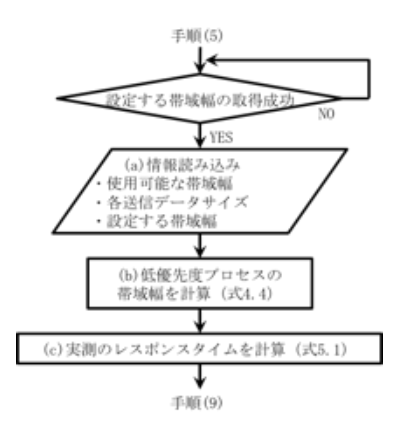

図 6 実測のレスポンスタイム計算モジュール処理

Figure 6 Organization of the Dyas Traffic Control

手順(5)はアナライザの処理である.

(a) 使用可能な帯域幅,高優先度と低優先度 のプロセスの送信データサイズ,高優先度プロセ スごとの設定する帯域幅を取得する.

(b) コントローラと同様に式 4.4 から,使用 可能な帯域幅から高優先度プロセスの設定する帯 域幅の合計を差し引き,低優先度プロセスの帯域 幅を計算する.

(c) 式 5.1 から,それぞれの帯域幅で指定し たデータサイズを転送するときの実測のレスポン スタイムを理論値で計算する.ここでプロセス i に 対して, real\_rtt は実測のレスポンスタイム, j は 経過秒数, size は送信データサイズ, proc\_bw は 設定する帯域幅, rate は帯域利用率を表す.設定 する帯域幅に 1 秒ごとの帯域利用率をかけた,1 秒 あたりの送信データサイズを合算し、各プロセス の送信データサイズと等しくなる経過時間を実測 のレスポンスタイムとする.1 秒あたりの送信デー タサイズが各プロセスの送信データサイズを上回 る場合は小数点以下を考慮して計算する. Computer System Sympacking News The Computer System Sympacking News The Computer System Society of News The Computer Society of News The Computer of the Distribution Computer of the Distribution Processing Society of Ja

 $real_{\_}rtt_i = j$ ,  $size_i = \sum_i (proc_bw_i * (1 - rate_i))$  (4.1)

#### **5.3** 相対誤差の計算

式 3.7 に目標の帯域幅と実測の帯域幅を用いる 誤差を修正する変数の計算式を示したが,本実験 では、次の式から実測のレスポンスタイムと目標 のレスポンスタイムの相対誤差を計算する. ここ でプロセス i に対して error は誤差を修正する変 数, real\_rtt は実測のレスポンスタイム, req\_rtt は目標のレスポンスタイムである.相対誤差を用

いることでアナライザが帯域幅を急激に変更する ことを抑えることを考えた.

 $error_i = 1 - ((real\_rtt_i - req\_rtt_i) / req\_rtt_i))$  (4.2)

### **5.4** シュミレーション結果

優先度ごとのレスポンスタイムの平均、標準偏 差、最悪値を表 2に示す. レスポンスタイムの平 均はいずれの優先度も目標のレスポンスタイムに 対して 5%以内の範囲であった.また,標準偏差は 高優先度プロセスが最も小さく,高い精度を示し た.

表 2 優先度ごとのレスポンスタイム比較

Table 2 Comparison of response time by priority

|        | 目標の           | 平均            | 標準    | 最悪値   |
|--------|---------------|---------------|-------|-------|
|        | レスポンス         | $[{\rm sec}]$ | 偏差    | [sec] |
|        | タイム           |               |       |       |
|        | $[{\rm sec}]$ |               |       |       |
| 高優先度   | 0.1           | 0.104         | 0.020 | 0.132 |
| 低優先度 1 |               | 1.032         | 0.057 | 1.102 |
| 低優先度 2 |               | 1.044         | 0.120 | 1.274 |

ネットワーク負荷がない時は目標レスポンスタ イムと等しい値の実測レスポンスタイムが得られ ていた.しかし,ネットワーク負荷をかけた時は目 標のレスポンスタイムに対して実測のレスポンス タイムの誤差が大きくなった.負荷を減少時は 徐々に目標のレスポンスタイムと実測のレスポン スタイムの誤差が小さくなった.

ネットワーク負荷をかけた時の結果は、誤差計 算に問題があると考えた.式 4.2 では前回の誤差を 考慮せずに新たに誤差計算を行っており,単純な 誤差ではなく,その都度得られた相対誤差を用い たことで誤差が拡大したと考えられる. 

### **6.** 評価

### **6.1** 概要

複数台マシンの通信環境で,ネットワーク負荷 が高い時の高優先度データの送信に対するレスポ ンスタイムから Dyas の有効性を検証した. また, シミュレーション実験の結果より、式4.2の相対 誤差に問題があることから、式 3.7 を用いて誤差 計算を行った.

### **6.2** 方法

クライアント 3 台とサーバ 1 台を用意し、無線

通信でデータ転送を行った.帯域制御による影響 を明確にするため QVGA 動画 1 フレームに相当する データサイズを転送した.目標レスポンスタイム は 1 秒である. レスポンスタイムは、クライアン トがデータの送信を開始後,サーバから返答を受 け取るまでの時間を計測した.

また, iPerf3[16]でクライアント 3 台がサーバ 1 台に同時通信をした際の通信速度の最悪値は,約 3Mbps であった. そのため公平性を考え, Dyas 適 用の有無によらず予め Tc を用いて各クライアント の使用可能な帯域幅を 3Mbps に設定した. ネット ワーク負荷は使用可能な帯域幅に対して 80%とし た.

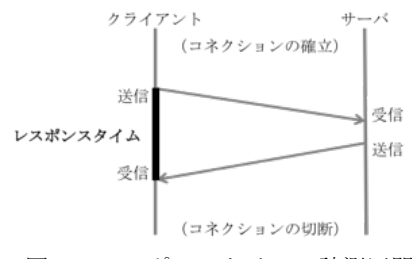

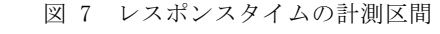

Figure 7 Measurement interval of response time

### **6.3** レスポンスタイムの比較

3 台のクライアントが同時に 100 回のデータ転 送を行った時の優先度が高いデータ転送に対する レスポンスタイムの平均,標準偏差,最悪値につい て、3 台のクライアントのデータを合算した結果 を表 3, およびそのグラフを図 8 に示した.

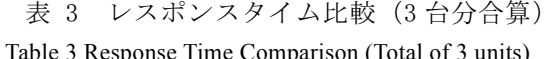

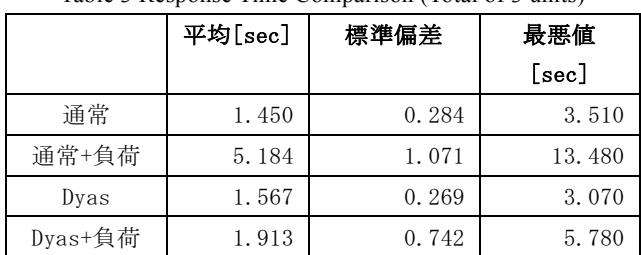

負荷をかけない状態のデータ転送では,通常の場 合と比べて Dyas を適用した場合は平均のレスポン スタイムが約 9%増加した.これは Dyas の設定帯域 幅計算によるものと考えられる.Dyas では帯域幅 500Kbps を高優先度以外のデータ転送プロセスの ために確保した上で,高優先度プロセスが使用可 能な帯域幅を計算している.500Kbps は SSH などの 通信に利用され、実測値に基づいて設定した. ⓒ 2017 Information Processing Society of Japan コンピュータシステム・シンポジウム

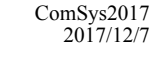

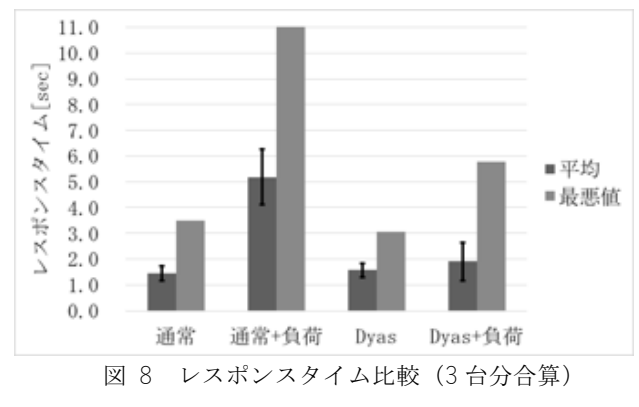

Figure 8 Response Time Comparison (Total of 3 units)

これにより,通常のデータ転送プロセスは Dyas のものに比べて 500Kbps の帯域幅を多く使えるこ ととなり,レスポンスタイムに影響したと考えら れる.

また,負荷をかけた状態のデータ転送では、通常 の場合と比べて Dyas を適用した場合は平均のレス ポンスタイムが約 63%減少した.高優先度プロセス のレスポンスタイムを優先的に調整することに加 えて,負荷をかけるプロセスが使用可能なデータ 転送帯域幅が減少し負荷が低減することでレスポ ンスタイムが向上した.

レスポンスタイムの累積度数分布を図 9 に示し た.0.5 秒ごとのレスポンスタイムで区切り,度数 を計算した. 実線は負荷をかけずにデータ転送を 行った場合,点線は 80%の負荷をかけてデータ転送 を行った場合の結果である.

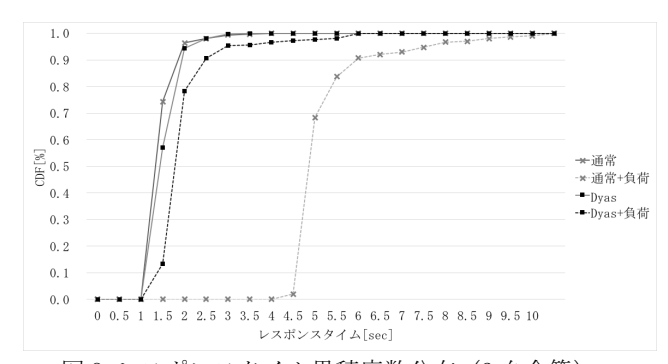

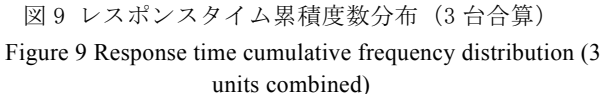

負荷をかけない状態のデータ転送で,通常の場 合と Dyas を使用した場合を比較すると、どちら も1秒から2秒に90%の度数が集中しており、レ スポンスタイムの分布に大きな差は見られなかっ た. 負荷をかけた状態のデータ転送では、Dyas を 適用していない場合は 4 秒以下の範囲にレスポン スタイムは分布しておらず、4 秒から6秒の範囲 で 90%のレスポンスタイムを占めていた.一方で

Dyas を適用したデータ転送の場合は 1 秒から 2.5 秒の範囲で同等の割合のレスポンスタイムが得ら れており,負荷をかけない状態に近い精度でデー タ転送を行うことが可能であった.Dyas を適用し た高優先度プロセスでは,ネットワークの負荷が 高い場合にも,目標のレスポンスタイムに近い時 間でデータ送信を行うための帯域確保が可能であ ることを確認した.

# 4.4 複数台クライアントでの評価

4.3 節では,ネットワークの負荷は 80%のみ扱っ ており,20%の帯域幅が空いている状態で行ったこ とから,0%から 90%のネットワーク負荷を与えた場 合でも同様のレスポンスが得られるか課題であっ た. そこで,20 台までクライアント台数を増やし, また,ロボット制御に適した高性能組込みシステ ム(Rasberry Pie)を利用し,100Mbps のルータにより 効果を検証した.テスト時に使用した環境を表 4 に 示した.

表 4 テスト環境 Table 4 Testing Environment

|        | CPU                                         | Mem  | 0S             | 台数 |
|--------|---------------------------------------------|------|----------------|----|
| サーバ    | Corei <sub>5</sub> ,<br>$1.2$ GHz $(4Core)$ | 4GB  | Ubuntu<br>10.4 |    |
| クライアント | Coretex-A53<br>$1.2$ GHz $(4Core)$          | 1 GB | Rasbian        | 10 |

Dyas 適用/不適用の差分を確認するために,4.2 節同様, QVGA 動画 1 フレームに相当する 230kb データサイズを転送し,その際の平均レスポンス タイムを確認した.4.3 節に示した予備調査では, 無線を用いた計測を行ったが,無線は距離や障害 物の有無や位置などにより電波状態が異なること から,理論値により近い値を計測することを目的 にイーサネットを用いた接続による調査を行った. 結果を表 5 に,平均値のみの結果を図 11 に図示し た. Computer System Syntem Syntem Syntem Syntem Syntem Syntem Syntem Brown By as を適用したデータ転送のレスポで同じた。<br>砂の範囲で同等も活動をかけない状態であります。<br>インポートの情報をかけない、また、また、サインののこのことができるという。日標の場所を実現して、日標のののネットリークの、インタックののネットのの、日標のセンスデータを選した。<br>インピュータでは、

表 5 負荷時のレスポンスタイム(sec)

Table5 Response Time Comparison (sec) with under load (Dyas 有り(W), Dyas 無し(W/O), 平均,標準偏差,最悪値)

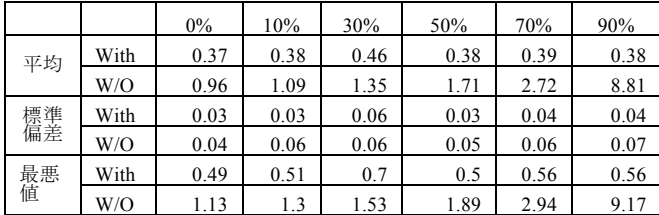

結果より,クライアント台数 10 台での負荷を変更 した場合の評価結果から,Dyas 有り(With Dyas) ではネットワークの負荷が高い場合にも,目標の

レスポンスタイムを達成していることがわかった. Dyas 無し(Without(W/O) Dyas) では,負荷が高く なるにつれて,レスポンスタイムが悪化している ことがわかった(図10).このことから、ルータが 保証している帯域内については,無線ではない場 合には理論値が保証されることがわかった.

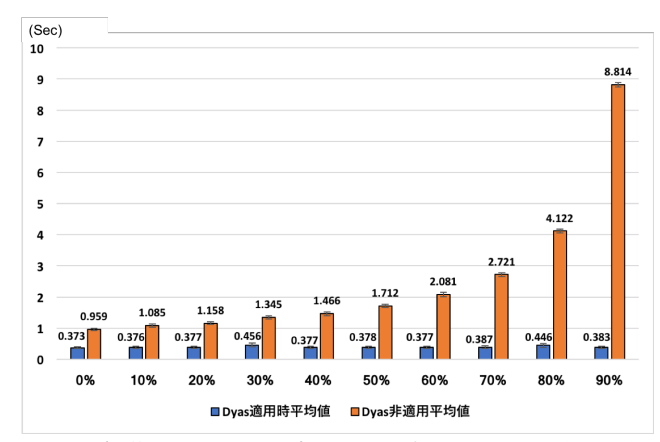

図 10 負荷 0%から 90%時のレスポンスタイム(10 台) Response time (10 units) when load is 0% to 90%

# **7.** まとめと今後の課題

本研究では, アプリケーションごとの目標レス ポンスタイムに応じて動的に帯域制御を行うミド ルウエア Dyas の設計,実装,評価を行った. Dyas 適用の有無での緊急のデータ送信に対するレスポ ンスタイムを比較した結果,Dyas を適用しネット ワーク負荷を与えてデータ送信した時のレスポン スタイムは,ネットワーク負荷を与えない時のレ スポンスタイムと同等の精度であったことから, Dyas を用いることで緊急のデータ送信に対する帯 域確保が十分に実現できることを確認した.今後 は高齢者支援システムに適用するために,更なる 改善が必要である. 

要件の再検討: 高齢者支援システムではロボッ トの支援機能に基づいて収集するデータと通信要 求を定めた.しかし,実際に高齢者支援システムを 介護施設などで運用する場合は,使用するマシン の性能やネットワーク性能に制限がかかることが 考えられる. 現在の Dyas の実装ではマシン内部の 処理を扱っており,ネットワークにデータを送出 した後の対応は別で考える必要がある. 既存研究 に示したように,QoS 制御は様々な分野で行われて おり,ネットワーク送出後にはアクセスポイント などでの制御が適していると考える.そこで高齢 者支援システムの要件を抽出し,既存の帯域制御 技術を組み合わせることで,資源の限られた環境 でのアプリケーションのレスポンスタイムに対す る達成度を高めることが可能である.

設計の改善:帯域制御は、実測のレスポンスタイ ムの更新を監視して取得でき次第行うが,監視間 隔は 1 秒に固定している. 実測のレスポンスタイ ムを監視する間隔を早めることで,ネットワーク 負荷に対する帯域制御の精度は更に向上する可能 性があるが, CPU 使用率が増大する問題がある. こ れは,現在の実装で固定の監視間隔ごとに実測の レスポンスタイムの更新を確認しているためであ る.この問題は,通常時は処理を一切行わない待機 状態を維持し,実測のレスポンスタイムが更新さ れたことをイベントとして検知することで改善で きる. Computer System Syntem Syntem Syntem Syntem Syntem Syntem Syntem Fig. では、電話のことが可能で、指導を高めることが可能を監視する、提供の更新を監視する。または、基本の更新を監視するので、無線制制の精度をとは、実測のレスポジスタイムの実現にような、実現したが、実現したが、実現したものです。無線制制は、実現したものです。無線制限は、実現したものです。無線利用時の帯域保証に

無線利用時の帯域保証:今回は最終的にはイー サネットで保証を確認したが,無線などを利用せ ざるおえない環境なども想定される.そうした場 合であっても保証ができるように動的な制御を行 う方式を検討することも重要である. 

**謝辞** 本研究は JSPS 科研費 15K00105 の助成を受けて 実現したものです. ここに厚く感謝申し上げます.

### 参考文献

- [1] 製品情報 | Pepper(一般販売モデル) | ロボット | ソフトバン ク, SoftBank, http://www.softbank.jp/robot/consumer/products/
- [2] 住谷拓馬."IXM:ロボット制御ソフトウエア向けプロセス間通 信ミドルウエア",芝浦工業大学 2015 年度修士論文,2016.
- [3] 岡崎純己."",芝浦工業大学 2015 年度卒業論文,2016.
- [4] Gennaro Boggia, Pietro Camarda, Luigi Alfredo Grieco and Saverio Mascolo . Feedback-Based Control for Providing Real-Time Services With the 802.11e MAC, IEEE · ACM TRANSACTIONS ON NETWORKING, Vol.15, No.2, pp.323-333, April 2007.
- [5] 石川圭也,妙中雄三,中山雅哉."レスポンスタイムを一定時 間内とするための帯域使用率に基づくフロー間優先制御方式 の提案と評価". 電子情報通信学会技術研究報告 SITE 技術と 社会·倫理, Vol.112, No.488, pp.127-132, 2013
- [6] 毛利公一,前田忠彦,大久保英嗣."次世代ワイヤレス通信を 指向するオペレーティングシステムの提案".情報処理学会研 究報告システムソフトウェアとオペレーティング・システム (OS), Vol.2003, No.19, pp.107-114, 2003.
- [7] Chapter 1. Introduction to Control Groups (Cgroups), Red Hat, https://access.redhat.com/documentation/en-US/Red\_Hat\_Enterprise\_Linux/6/html/Resource\_Management\_Gu ide/ch01.html
- [8] iRobot Create Open Interface , iRobot Corporation , https://www.irobot.com/filelibrary/pdfs/hrd/create/Create%20Open %20Interface\_v2.pdf
- [9] Raspberry Pi 2 Model B , Raspberry Pi Foundation , https://www.raspberrypi.org/products/raspberry-pi-2-model-b/
- [10] 無線 LAN 親機(Wi-Fi ルーター) : WZR-600DHP シリーズ | BUFFALO バッファロー, BUFFALO, http://buffalo.jp/product/wireless-lan/ap/wzr-600dhp/#spec
- [11] Chart.js | Open source HTML5 Charts for your website, Chart.js, http://www.chartjs.org/
- [12] gnuplot homepage , Thomas Williams, Colin Kelley ,

http://www.gnuplot.info/

- [13] A.Botta, A.Dainotti, A.Pescapè. A tool for the generation of realistic network workload for emerging networking scenarios, Computer Networks (Elsevier), Volume 56, Issue 15, pp 3531-3547,2012.
- [14] Packet Sender The Free UDP and TCP Network Test Utility, Dan Nagle, https://packetsender.com/
- [15] Ostinato Network Traffic Generator, Srivats P., http://ostinato.org/
- [16] iPerf The TCP, UDP and SCTP network bandwidth measurement tool, iperf.fr, https://iperf.fr/